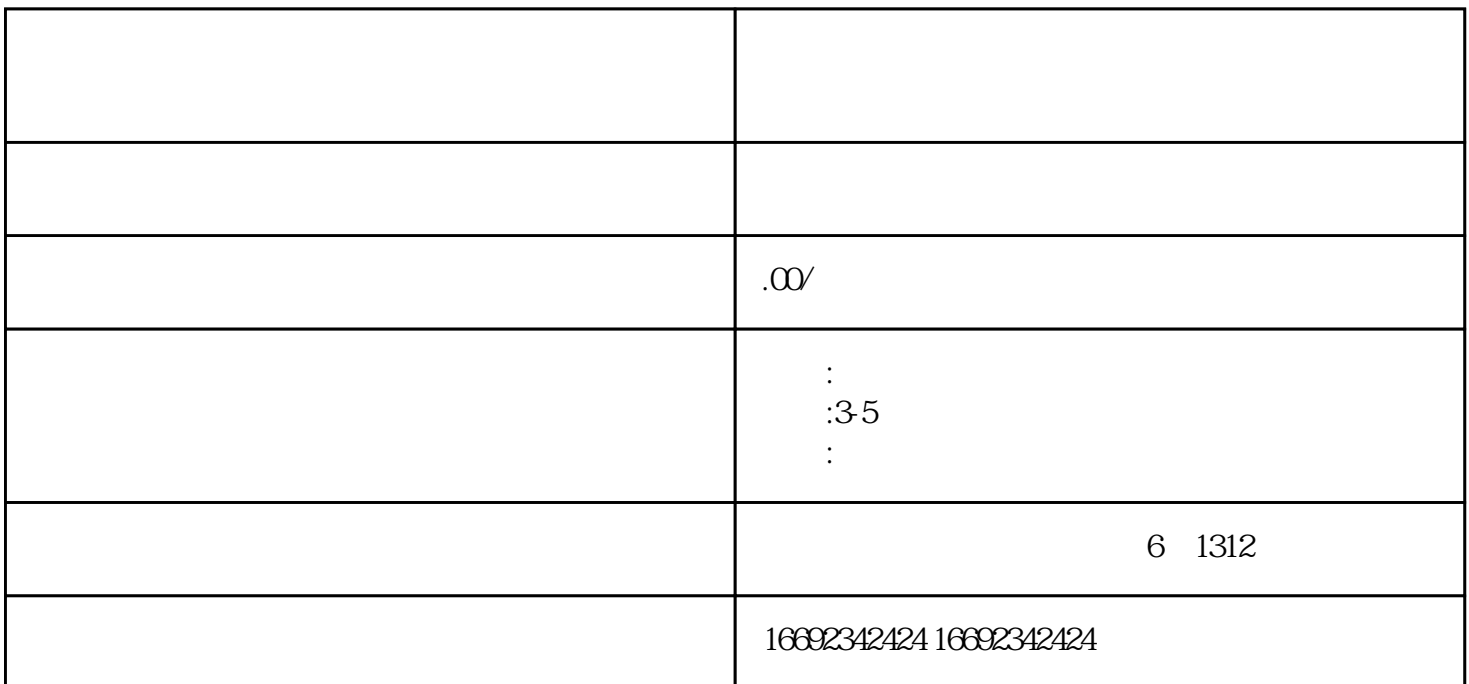

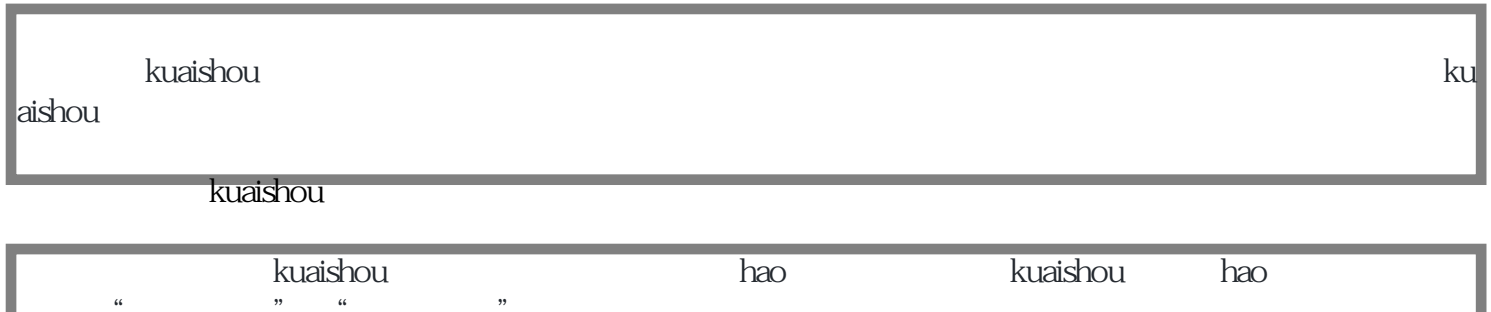

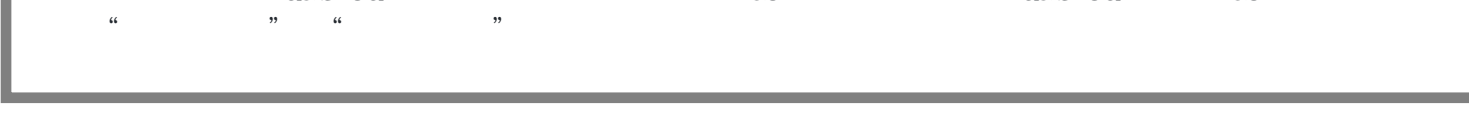

在类目设置页面中,找到与医用凝胶、敷料相关的类目选项,可能会在"医疗保健"或"医疗器械"等

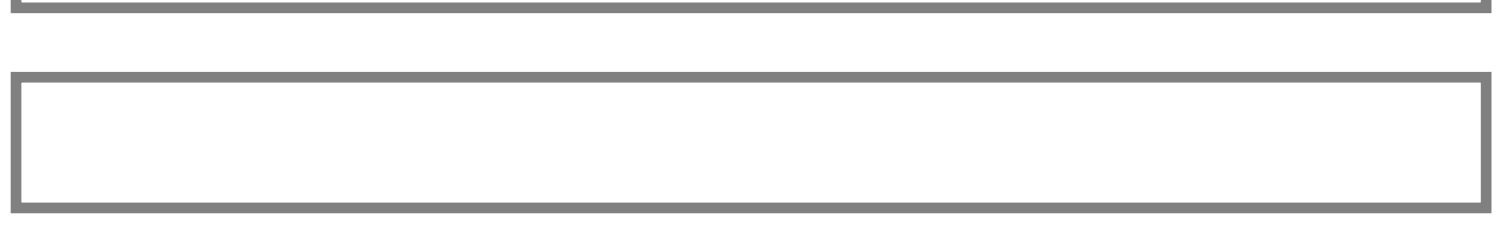

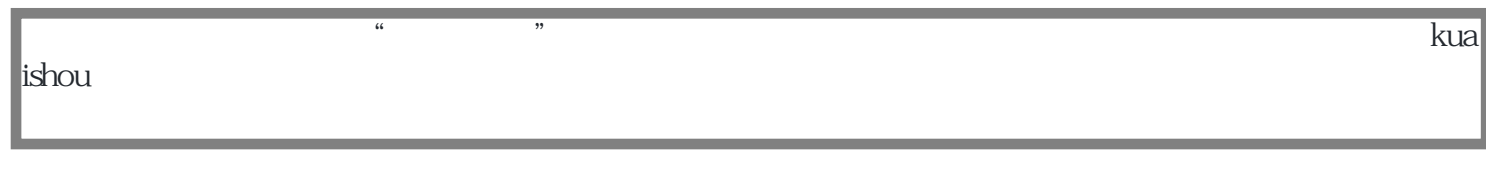

 $\overline{\phantom{a}}$  kuaishou $\overline{\phantom{a}}$ kuaishou

zhiming kuaishou